## CALCULS NUMERIQUES

 Tout le cours sur les fractions en vidéo : **https://youtu.be/a0Qb812W75c** Tout le cours sur les puissances en vidéo : **https://youtu.be/IxCzv5FPJ3s**

## I. Rappels : les fractions

Méthode : Effectuer des calculs de fractions

**Vidéo https://youtu.be/Z86gfJOKgBg**

**Vidéo https://youtu.be/1yV5scwCwvg**

Calculer et donner le résultat sous forme simplifiée :

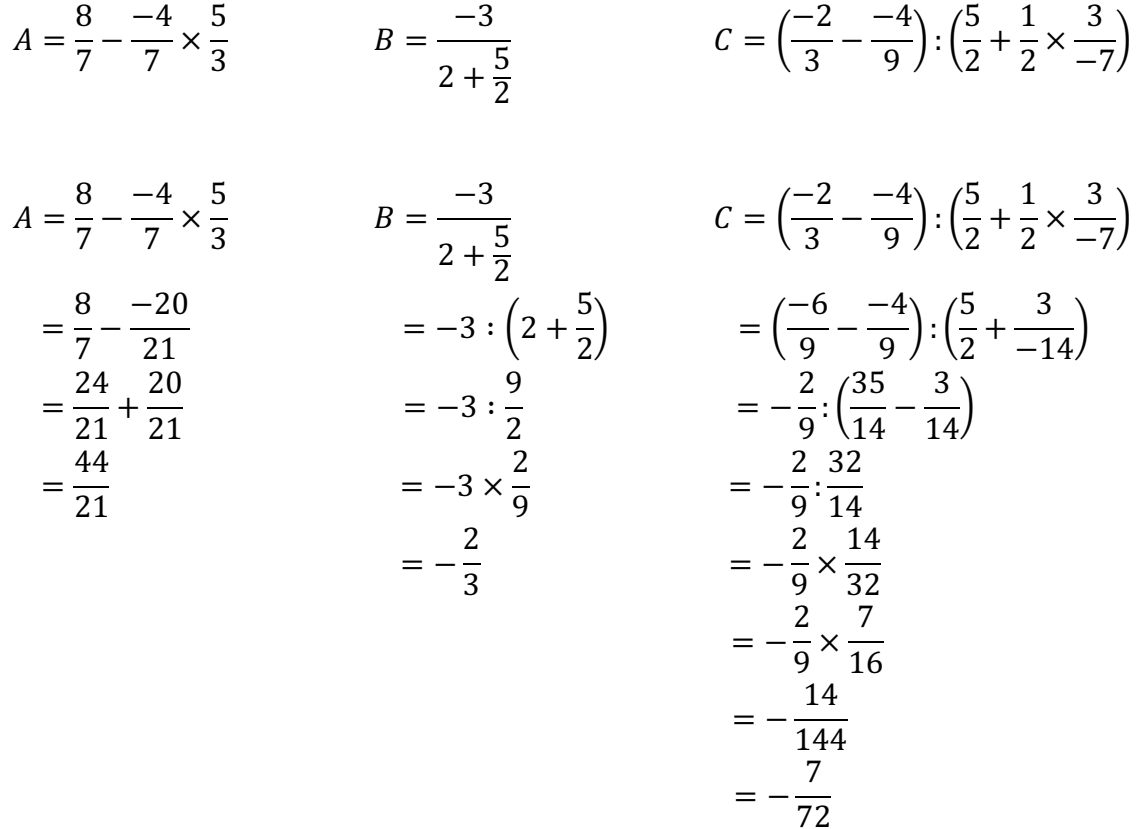

## II. Les puissances

1) Rappel :

 *a*<sup>4</sup> = *a* x *a* x *a* x *a* De façon générale :  $a^n = a \times a \times a \times a \times ... \times a$ avec *n* facteurs *a*

## **DIVERTISSEMENT:**

 $1^3 + 5^3 + 3^3 = 153$  $16^3 + 50^3 + 33^3 = 165033$  $166^3 + 500^3 + 333^3 = 166500333$  $1666^3 + 5000^3 + 3333^3 = 166650003333$ and so on and on and on and on!

*Yvan Monka – Académie de Strasbourg – www.maths-et-tiques.fr*

 $a^1$  = *a* pour tout nombre *a* 

 $a^0$  = 1 pour tout nombre *a* (non nul)

 $0<sup>n</sup> = 0$  pour tout nombre entier *n* (non nul)

 $1<sup>n</sup>$  = 1 pour tout nombre entier *n* 

**Vidéo https://youtu.be/IKmReDkNGp8 Vidéo https://youtu.be/\_iwHYbuZ4N8**

2) Puissances d'exposant négatif

On dit que : 
$$
a^{-1} = \frac{1}{a}
$$
 est l'inverse de a.  
De façon générale :  $a^{-n} = \frac{1}{a^n}$ 

Méthode : Utiliser les puissances d'exposant négatif

**Vidéo https://youtu.be/5miQxq30zhY**

Écrire les quotients sous la forme  $a^{-n}$  :

$$
A = \frac{1}{3 \times 3 \times 3 \times 3 \times 3} \qquad B = \frac{1}{(-6) \times (-6) \times (-6)} \qquad C = \frac{1}{(-6)^8 \times (-1)^8}
$$
  

$$
A = \frac{1}{3 \times 3 \times 3 \times 3 \times 3 \times 3} = \frac{1}{3^5} = 3^{-5}
$$
  

$$
B = \frac{1}{(-6) \times (-6) \times (-6)} = \frac{1}{(-6)^3} = (-6)^{-3}
$$
  

$$
C = \frac{1}{(-6)^8 \times (-1)^8} = \frac{1}{6^8} = 6^{-8}
$$

3) Rappel : la notation scientifique

Méthode : Effectuer des calculs de puissances et présenter le résultat en notation scientifique **Vidéo https://youtu.be/tzhNCpLRtCY**

Calculer et donner le résultat en notation scientifique et décimale :

 $A = 7.5 \times 10^5 \times 4 \times 8.2 \times (10^{-1})^2$   $B = 8 \times 10^2 + 85 \times 10^{-2}$   $C =$  $3\times10^3\times7\times10^2$  $50\times10$ 

$$
A = 7,5 \times 4 \times 8,2 \times 10^5 \times (10^{-1})^2
$$
  
= 246 x 10<sup>5</sup> x (0,1)<sup>2</sup>  
= 246 x 10<sup>5</sup> x 0,1 x 0,1  
= 246 x 100 000 x 0,01  
= 246 000 (Écriture décimale)  
= 2,46 x 10<sup>5</sup> (Écriture scientificue)  
= 2,46 x 10<sup>5</sup> (Écriture scientificue)  
  
B = 8 x 10<sup>2</sup> + 85 x 10<sup>-2</sup> = 800 + 0,85 = 800,85 = 8,0085 x 10<sup>2</sup>  
  
C = 
$$
\frac{3 \times 10^3 \times 7 \times 10^2}{50 \times 10}
$$
  
= 
$$
\frac{3 \times 7}{50} \times \frac{10^3 \times 10^2}{10}
$$
  
= 0,42 x 
$$
\frac{1000 \times 100}{10}
$$
  
= 0,42 x 10 000  
= 4 200  
= 4,2 x 10<sup>3</sup>

Activité de groupe : La légende de Sessa *http://www.maths-et-tiques.fr/telech/SESSA.pdf*

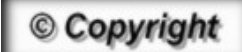

Hors du cadre de la classe, aucune reproduction, même partielle, autres que celles prévues à l'article L 122-5 du code de la propriété intellectuelle, ne peut être faite de ce site sans l'autorisation expresse de l'auteur. *www.maths-et-tiques.fr/index.php/mentions-legales*